## Mesurer la hauteur d'un arbre

#### Jean-Christophe Filliâtre **CNRS**

#### JFLA

Gruissan, 31 janvier 2020

# H

# comme hauteur d'un arbre

#### type tree =  $E$  | N of tree  $*$  tree

#### type tree =  $E$  | N of tree  $*$  tree

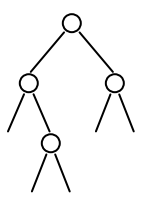

#### type tree =  $E$  | N of tree  $*$  tree

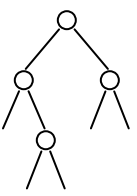

let rec height = function  $| E \t - > 0$  $| N (1, r) \rightarrow 1 + max (height 1) (height r)$ 

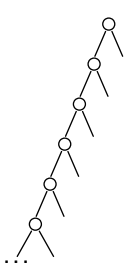

Stack overflow during evaluation (looping recursion?).

 $\alpha$  il suffit d'utiliser une pile  $\alpha$ 

des solutions ad hoc

# parcours en largeur

## parcours en largeur

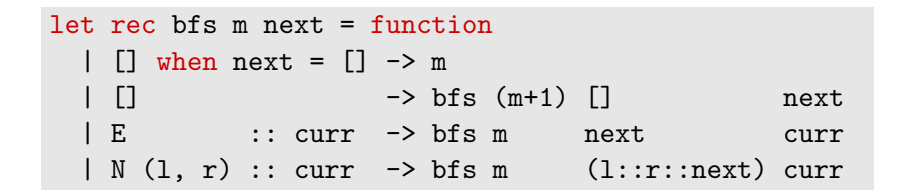

#### parcours en largeur

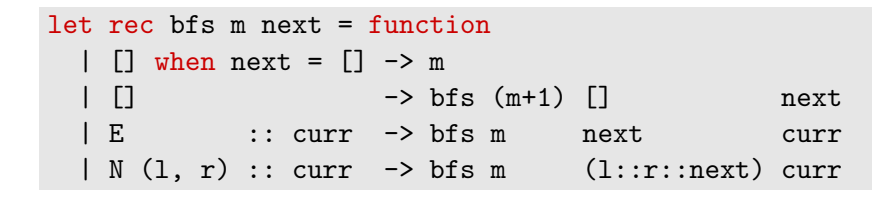

let height  $t = bfs 0$  []  $[t]$ 

# parcours en profondeur

# parcours en profondeur

```
let rec dfs m = function
  | [] -> m
  |(n, E) :: s \rightarrow dfs (max n m) s|(n, N(1,r)) :: s -> dfs m((n+1,1)): (n+1,r):s)
```
# parcours en profondeur

let rec dfs m = function | [] -> m | (n, E) :: s -> dfs (max n m) s | (n, N (l,r)) :: s -> dfs m ((n+1,l)::(n+1,r)::s) let height t = dfs 0 [0, t]

des solutions génériques

#### idée : on calcule k (height t) plutôt que height t

 $id\acute{e}e$  : on calcule k (height t) plutôt que height t

```
let rec hcps t k = match t with
  | E -> k 0
  | N (1, r) \rightarrow hcps 1 (fun h1 \rightarrowhcps r (fun hr \rightarrowk (1 + max h1 h r))
```
 $id\acute{e}e$  : on calcule k (height t) plutôt que height t

```
let rec hcps t k = match t with
  | E -> k 0
  | N (1, r) \rightarrow hcps 1 (fun h1 \rightarrowhcps r (fun hr \rightarrowk (1 + \max h1 h r))
```
CPS

 $id\acute{e}e$  : on calcule k (height t) plutôt que height t

```
let rec hcps t k = match t with
  | E -> k 0
  | N (1, r) \rightarrow hcps 1 (fun h1 \rightarrowhcps r (fun hr \rightarrowk (1 + \max h1 h r))
```
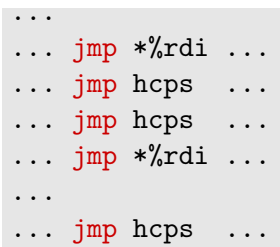

```
let rec hcps t k = match t with
  | E -> k 0
  | N (1, r) \rightarrow hcps 1 (fun h1 \rightarrowhcps r (fun hr \rightarrowk (1 + max h1 h r))
```
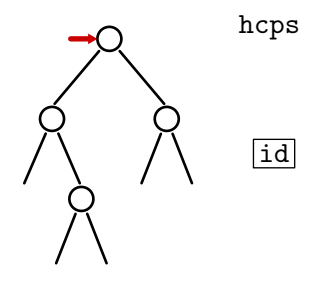

```
let rec hcps t k = match t with
  | E -> k 0
  | N (1, r) \rightarrow hcps 1 (fun h1 \rightarrowhcps r (fun hr \rightarrowk (1 + max h1 h r))
```
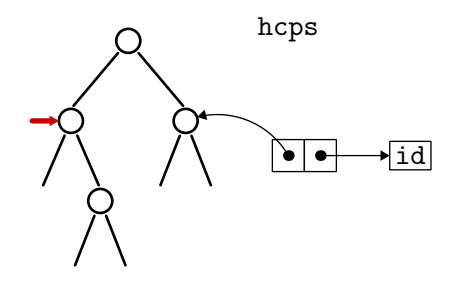

```
let rec hcps t k = match t with
  | E -> k 0
  | N (1, r) \rightarrow hcps 1 (fun h1 \rightarrowhcps r (fun hr \rightarrowk (1 + max h1 h r))
```
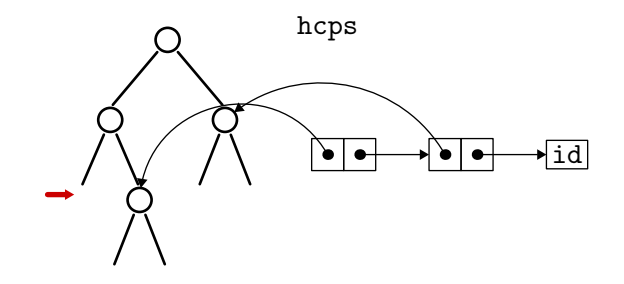

```
let rec hcps t k = match t with
  | E -> k 0
  | N (l, r) -> hcps l (fun hl ->
              hcps r (fun hr ->
               k (1 + max h1 h r))
```
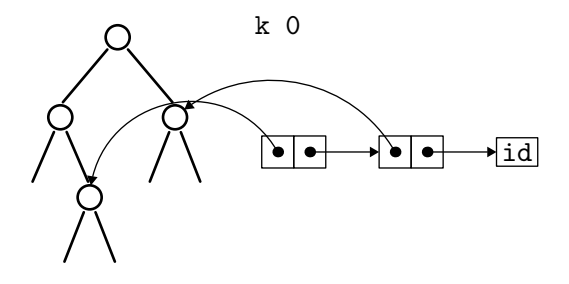

```
let rec hcps t k = match t with
  | E -> k 0
  | N (1, r) \rightarrow hcps 1 (fun h1 \rightarrowhcps r (fun hr \rightarrowk (1 + max h1 h r))
```
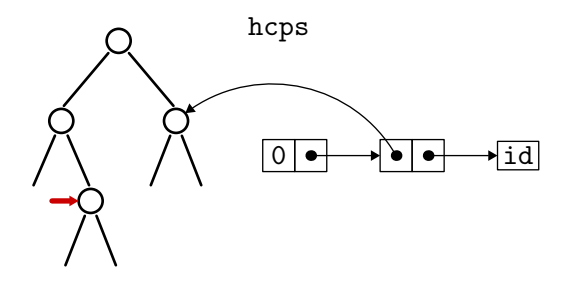

```
let rec hcps t k = match t with
  | E -> k 0
  | N (l, r) -> hcps l (fun hl ->
               hcps r (fun hr ->
               k (1 + \max h1 h r))
```
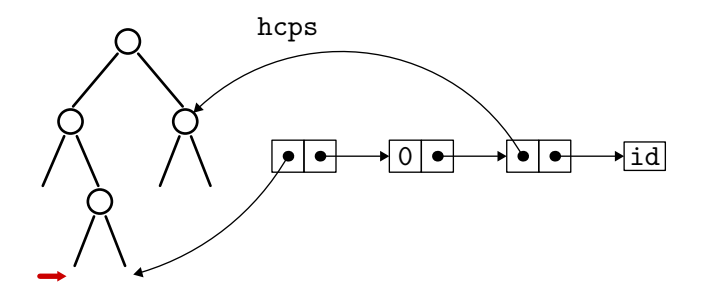

```
let rec hcps t k = match t with
  | E -> k 0
  | N (1, r) \rightarrow hcps 1 (fun h1 \rightarrowhcps r (fun hr ->
                 k (1 + max h1 h r))
```
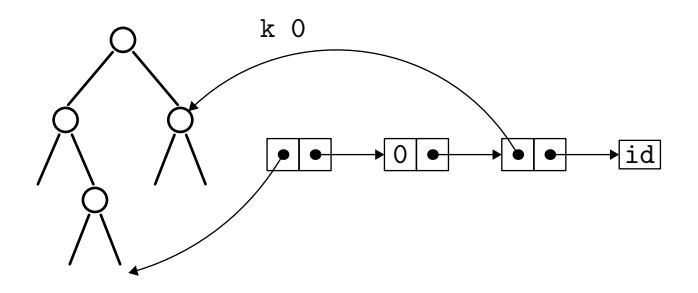

```
let rec hcps t k = match t with
  | E -> k 0
  | N (l, r) -> hcps l (fun hl ->
               hcps r (fun hr ->
               k (1 + \max h1 h r))
```
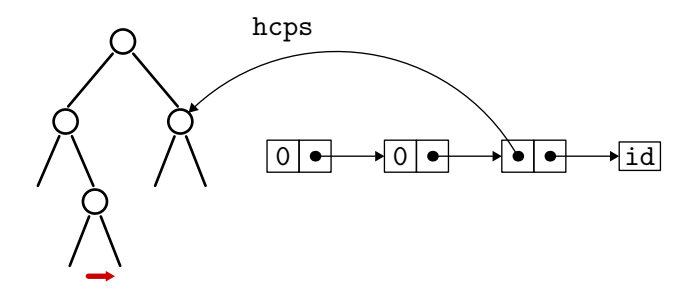

let rec hcps t k = match t with | E -> k 0 | N (l, r) -> hcps l (fun hl -> hcps r (fun hr -> k (1 + max hl hr)))

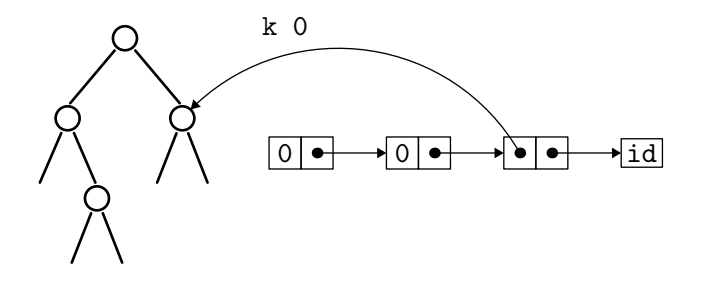

```
let rec hcps t k = match t with
  | E -> k 0
  | N (l, r) -> hcps l (fun hl ->
              hcps r (fun hr ->
               k (1 + max h1 h r))
```
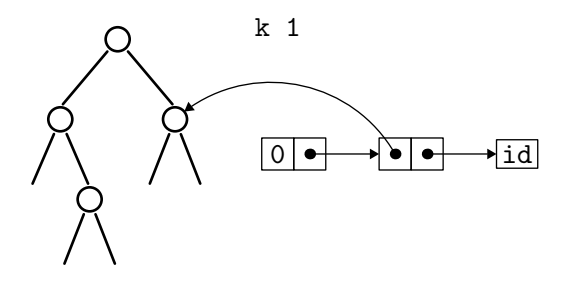

```
let rec hcps t k = match t with
  | E -> k 0
  | N (l, r) -> hcps l (fun hl ->
              hcps r (fun hr ->
               k (1 + max h1 h r))
```
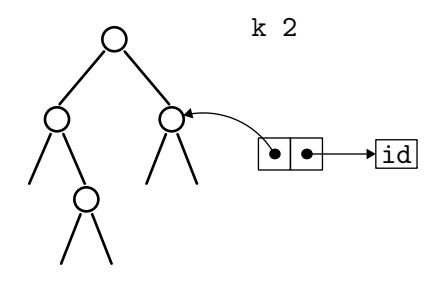

```
let rec hcps t k = match t with
  | E -> k 0
  | N (1, r) \rightarrow hcps 1 (fun h1 \rightarrowhcps r (fun hr \rightarrowk (1 + max h1 h r))
```
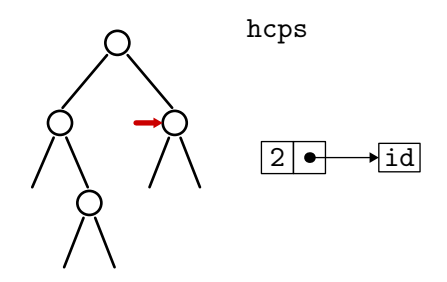

```
let rec hcps t k = match t with
  | E -> k 0
  | N (1, r) \rightarrow hcps 1 (fun h1 \rightarrowhcps r (fun hr \rightarrowk (1 + max h1 h r))
```
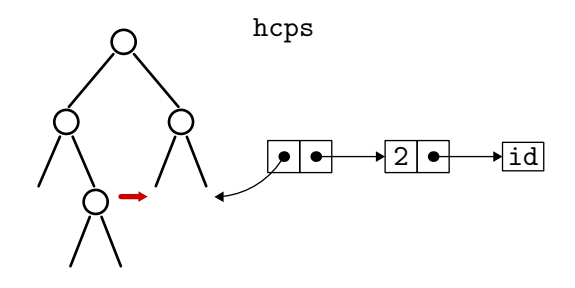

```
let rec hcps t k = match t with
  | E -> k 0
  | N (l, r) -> hcps l (fun hl ->
              hcps r (fun hr ->
               k (1 + max h1 h r))
```
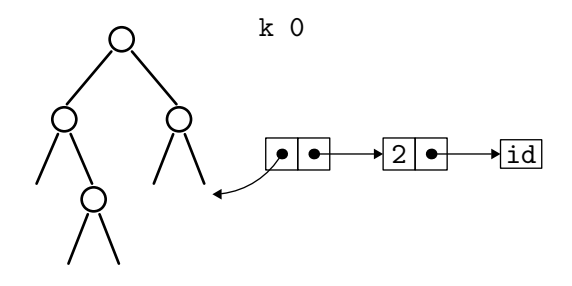

```
let rec hcps t k = match t with
  | E -> k 0
  | N (1, r) \rightarrow hcps 1 (fun h1 \rightarrowhcps r (fun hr \rightarrowk (1 + max h1 h r))
```
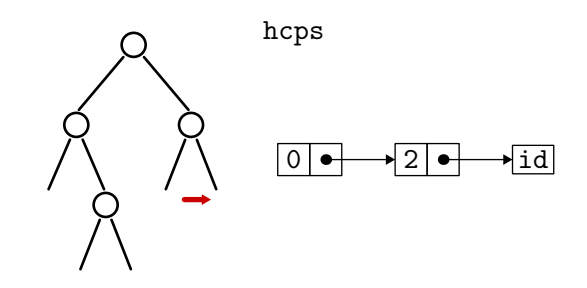

```
let rec hcps t k = match t with
  | E -> k 0
  | N (l, r) -> hcps l (fun hl ->
              hcps r (fun hr ->
               k (1 + \max h1 h r))
```
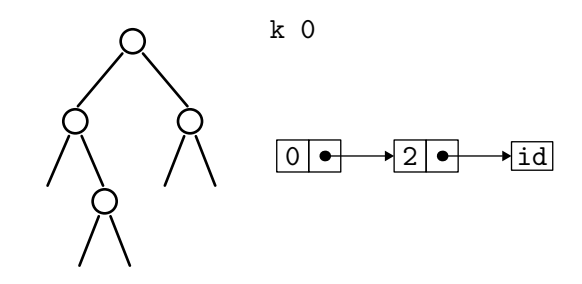

let rec hcps t k = match t with | E -> k 0 | N (l, r) -> hcps l (fun hl -> hcps r (fun hr -> k (1 + max hl hr)))

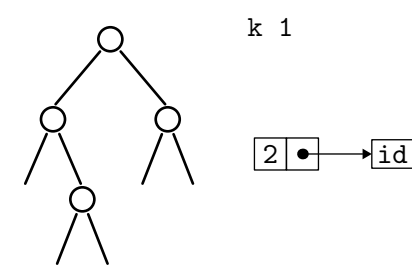

```
let rec hcps t k = match t with
  | E -> k 0
  | N (l, r) -> hcps l (fun hl ->
              hcps r (fun hr ->
               k (1 + max h1 h r))
```
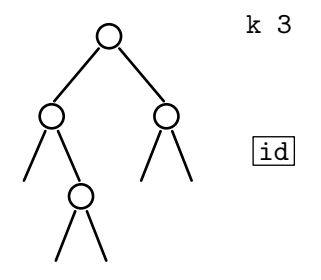

let rec hcps t k = match t with

\n
$$
| E \quad \rightarrow k 0
$$

\n $| N (1, r) \rightarrow hcps 1 (fun h1 \rightarrow hcps r (fun hr \rightarrow k (1 + max h1 hr)))$ 

let height  $t = hcps$   $t$  (fun  $h \rightarrow h$ )

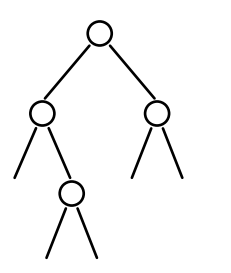

3

## et dans un autre langage ?

après tout, on a des fonctions anonymes en Java,  $C++$ , etc.

## et dans un autre langage ?

après tout, on a des fonctions anonymes en Java,  $C_{++}$ , etc.

```
int hcps(tree t, function<int(int)> const&k) {
  if (t == NULL) return k(0);
  return hcps(t->left, [t, &k](int hl) {
  return hcps(t->right, [hl,&k](int hr) {
  return k(1 + (h1 > hr ? h1 : hr));}; });
}
```
malheureusement, les appels terminaux ne sont pas optimisés

## défonctionnalisation (Reynolds, 1972)

type cont = | Kid | Kleft of tree \* cont | Kright of int \* cont

## défonctionnalisation (Reynolds, 1972)

```
type cont =
  | Kid
  | Kleft of tree * cont
  | Kright of int * cont
```

```
let rec hcps t k = match t with
  | E -> apply k 0
  | N (1, r) \rightarrow hcps 1 (Kleft (r, k))
```
# défonctionnalisation (Reynolds, 1972)

```
type cont =
  | Kid
  | Kleft of tree * cont
  | Kright of int * cont
```

```
let rec hcps t k = match t with
  | E -> apply k 0
  | N (1, r) \rightarrow hcps 1 (Kleft (r, k))
```

```
and apply k v = match k with
  | Kid -> v
  | Kleft (r, k) -> hcps r (Kright (v, k))
  | Kright (h1, k) -> apply k (1 + max h1 v)
```
let hdefun t = hcps t Kid

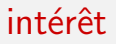

s'adapte plus facilement à d'autres langages

s'adapte plus facilement à d'autres langages

```
struct Kont {
  enum { Kid, Kleft, Kright } kind;
  union { struct Node *r; int hl; };
  struct Kont *kont;
};
int hcps(struct Node *t, struct Kont *k) { ... }
int apply(struct Kont *k, int v) { ... }
```
gcc/clang optimisent ici tous les appels terminaux

### encore une autre solution

parcourir l'arbre avec un zipper (Huet, 1997)

# performances

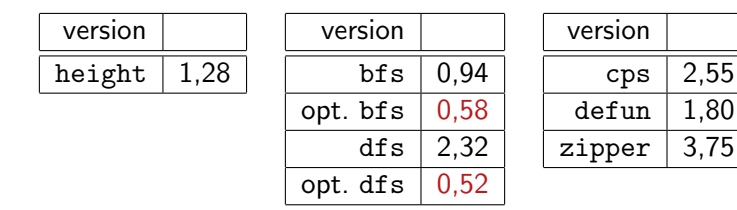

(ici avec OCaml uniquement)

si l'arbre est mutable, on peut faire un parcours infixe en place :

Joseph M. Morris. Traversing binary trees simply and cheaply. Information Processing Letters, 9(5) :197–200, 1979.

(modifie et restaure la structure de l'arbre)

s'adapte facilement pour calculer la hauteur

#### morale

#### éviter le débordement de pile est rapidement compliqué

avec OCaml (ou Haskell), on est plutôt bien loti!

type tree =  $E$  | N of tree \* tree let rec aux t k =match t with  $| E - \rangle k 0 | N(1,$  $r$ ) -> aux 1(fun h1 -> aux  $r$  (fun hr  $\rightarrow$ k (1 + max hl hr)))let height  $(t)$ = aux  $(t)$  ( fun (h)  $\rightarrow h$ )